These slides borrow heavily from Ben Wood's Fall '15 slides.

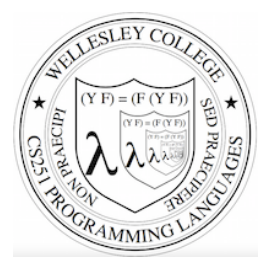

### **CS251 Programming Languages Spring 2018, Lyn Turbak**

Department of Computer Science Wellesley College 

## **How to implement a programming language**

#### **Interpretation**

An **interpreter** written in the **implementation language** reads a program written in the **source language** and **evaluates** it.

### **Translation (a.k.a. compilation)**

An **translator** (a.k.a. **compiler**) written in the **implementation language** reads a program written in the **source language** and **translates** it to an equivalent program in the **target language.** 

### But now we need implementations of:

#### **implementation language**

**target language** 

Metaprogramming 2

# **Metaprogramming: Interpretation**

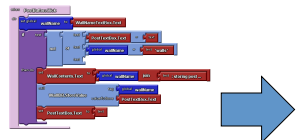

Program in The Unterpreter Machine M language L

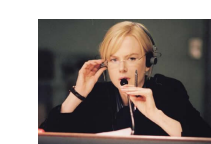

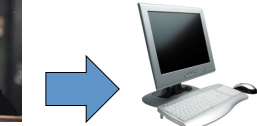

Interpreter for language L on machine M 

## **Interpreters**

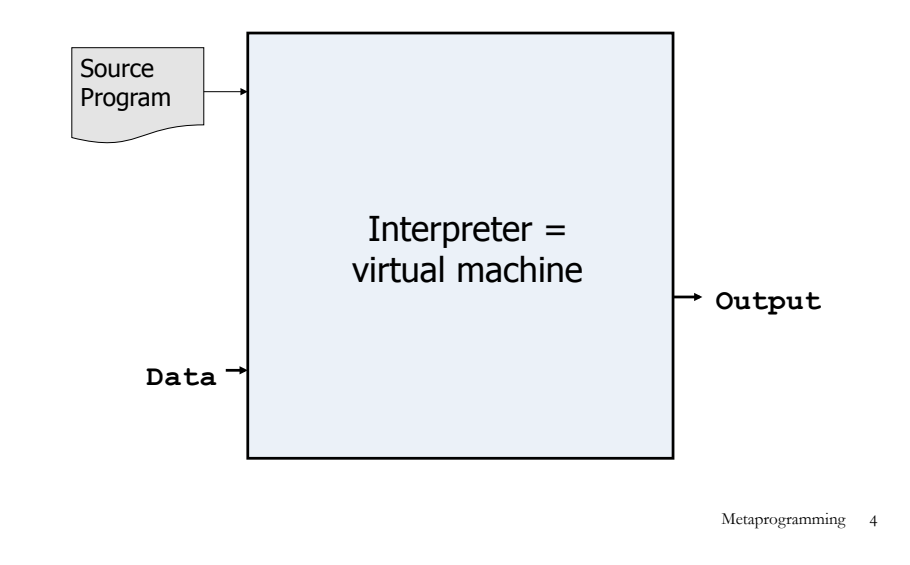

Metaprogramming 3

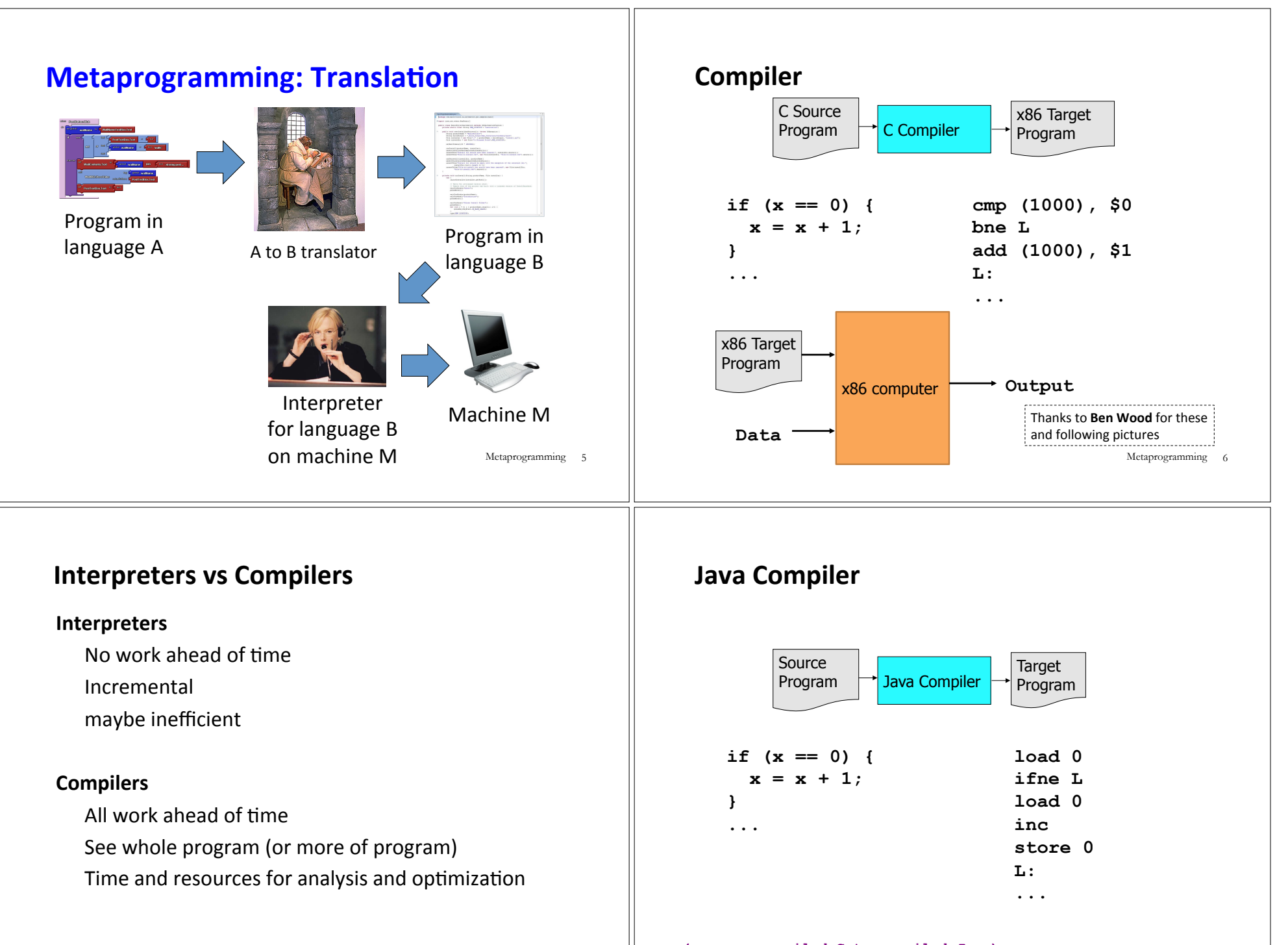

**(compare compiled C to compiled Java)** Metaprogramming 8

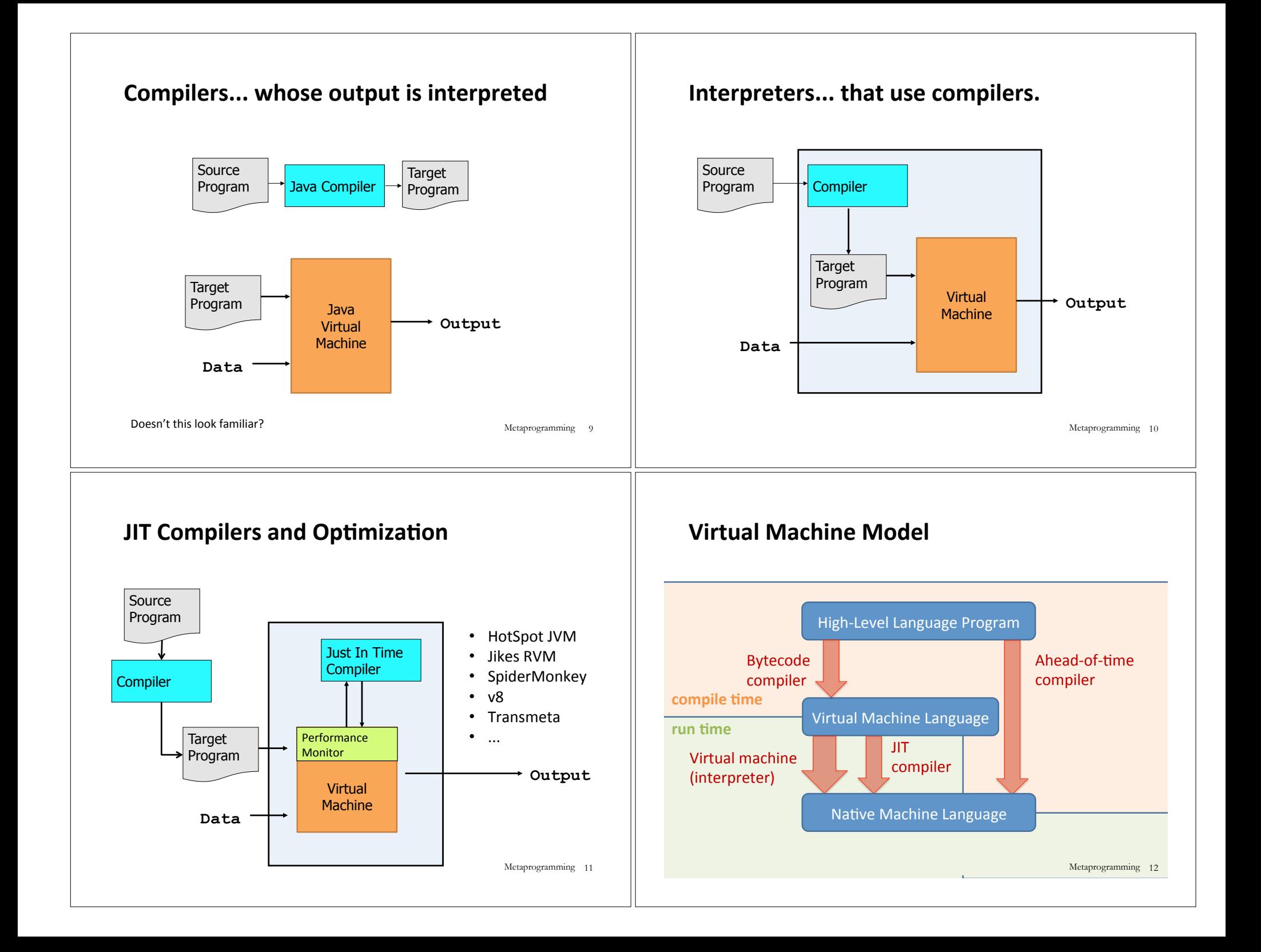

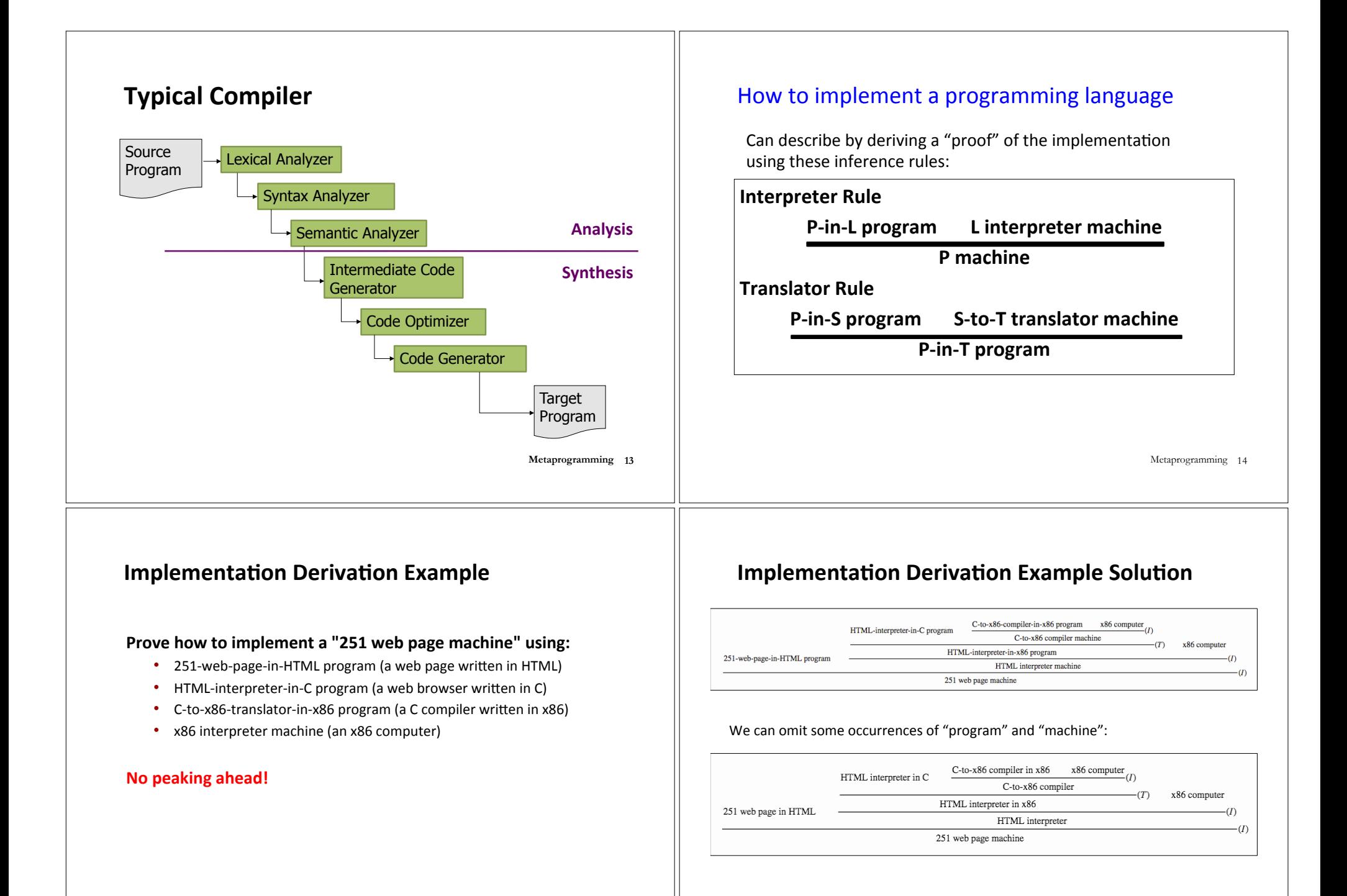

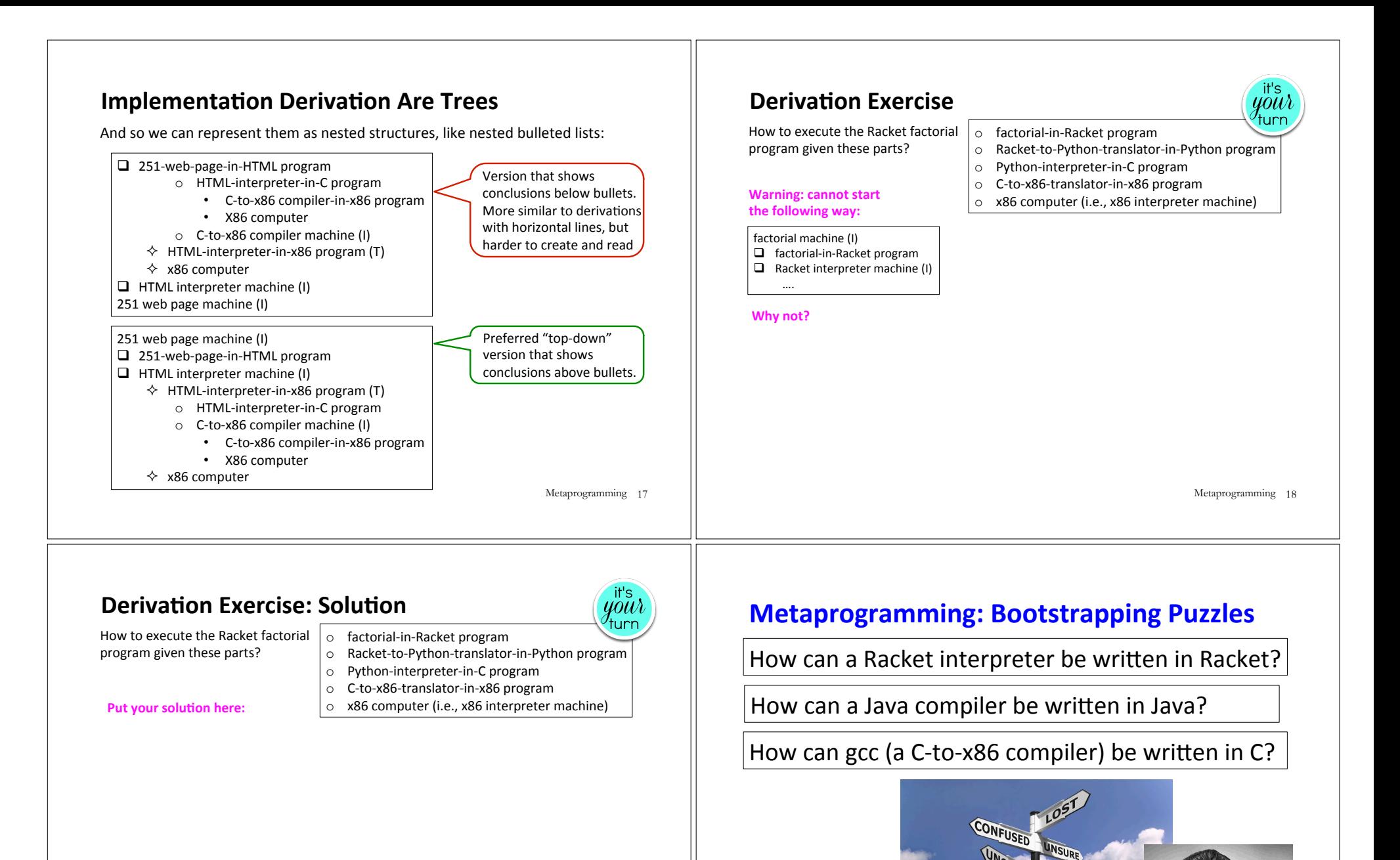

**DISORIENTED** 

**BEWILDERED** 

![](_page_5_Picture_281.jpeg)

## **Metacircularity Example 1: Solution**

Suppose you are given:

- Racket-interpreter-in-Python program
- Python machine
- Racket-interpreter-in-Racket program

How do you create a Racket interpreter machine using the Racket-interpreter-in-Racket program?

> Racket interpreter machine #2 (I)  $\square$  Racket-interpreter-in-Racket program  $\Box$  Racket-interpreter machine #1 (I)

- - $\diamond$  Racket-interpreter-in-Python program  $\diamond$  Python machine

But why create Racket interpreter machine #2 when you already have Racket-interpreter machine #1?

Metaprogramming 23

# **Metacircularity Example 1: More Realistic**

Suppose you are given:

- Racket-subset-interpreter-in-Python program (implements only core Racket features; no desugaring or other frills)
- Python machine
- Full-Racket-interpreter-in-Racket-subset program

How do you create a Full-Racket interpreter machine using the Full-Racket-interpreter-in-Racket-subset program?

Full-Scheme interpreter machine (I)

 $\Box$  Full-Racket-interpreter-in-Racket-subset program

 $\Box$  Racket-subset interpreter machine #1 (I)

 $\diamond$  Racket-subset-interpreter-in-Python program

 $\diamond$  Python machine

![](_page_6_Figure_0.jpeg)

## **More Metaprogramming in SML**

- $\circ$  We've already seen PostFix and s-expressions in Racket; next we'll see how to implement these in SML
- $\circ$  The rest of the course explores a sequence of expression languages implemented in SML that look closer and closer to Racket:
	- Intex: a simple arithmetic expression language
	- Bindex: add naming to Intext
	- Valex: add more value types, dynamic type checking, desugaring to Bindex
	- HOFL: add first class function values, closure diagrams to Valex
	- HOFLEC: add explicit SML-like mutable cells to HOFL Metaprogramming 29

## **Remember: language != implementation**

- $\cdot$  Easy to confuse "the way this language is usually implemented" or "the implementation I use" with "the language itself."
- Java and Racket can be compiled to x86
- $\cdot$  C can be interpreted in Racket
- $\cdot$  x86 can be compiled to JavaScript
- Can we compile C/C++ to Javascript? http://kripken.github.io/emscripten-site/

Metaprogramming 30